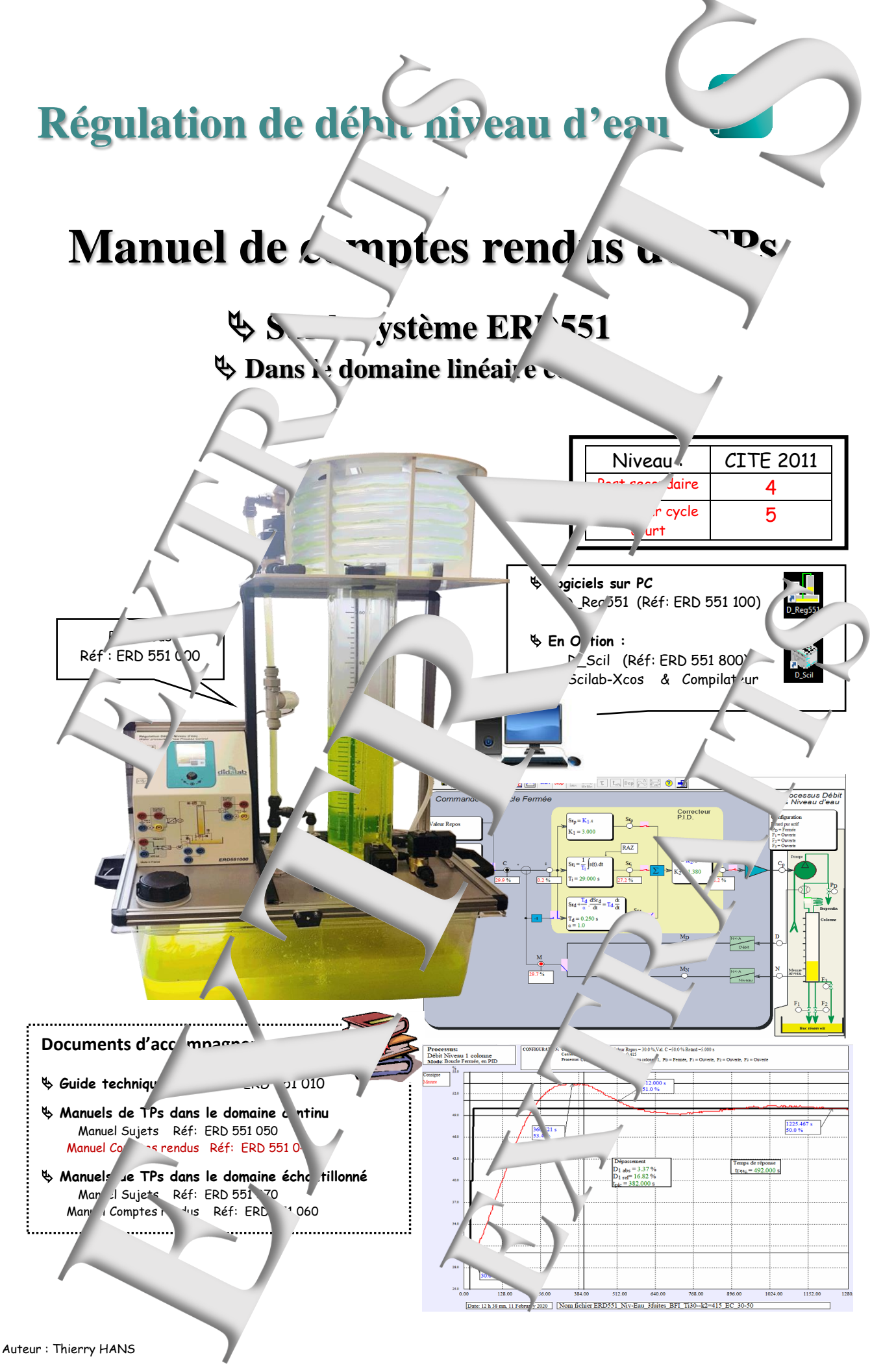

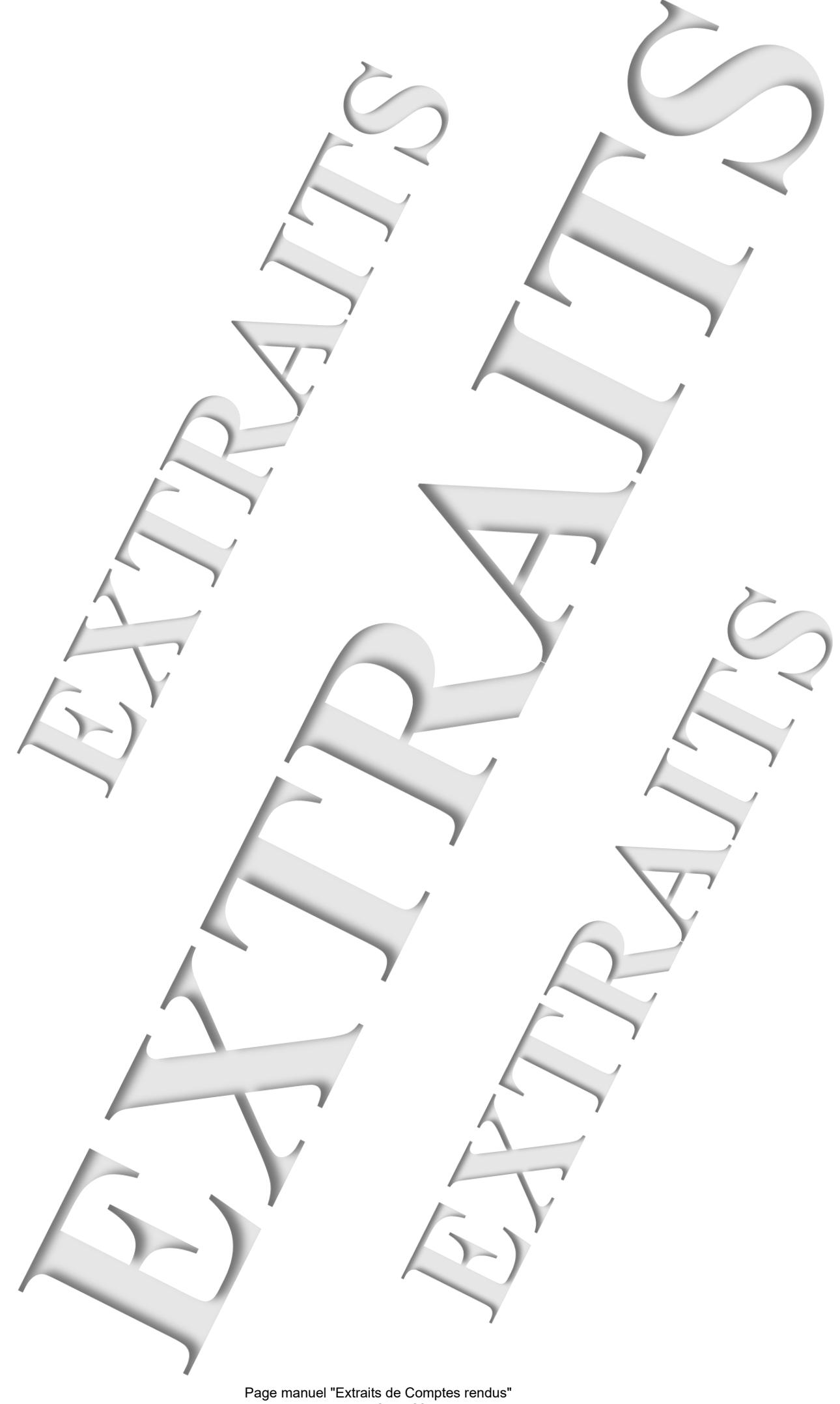

#### **SOMMAIRE:**

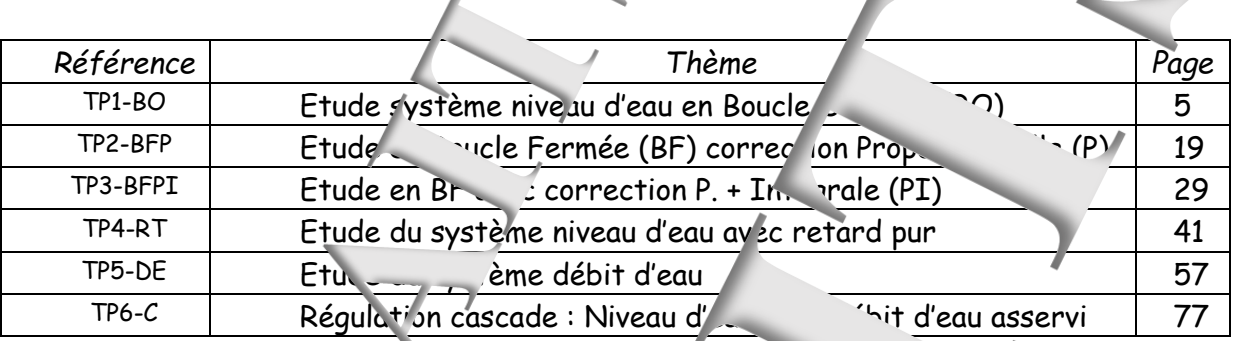

#### **Avertissement**

Les valeurs numériques des essais expérimentaux sont fonction de la configuration (état duites). La répétabilité d'une machine à l'autre n'est pas parfaite. Pour un même réglage initial, certaines valeurs, d'essais expériment reuvent donc être légèrement différent

### Dénomir ation des fichiers

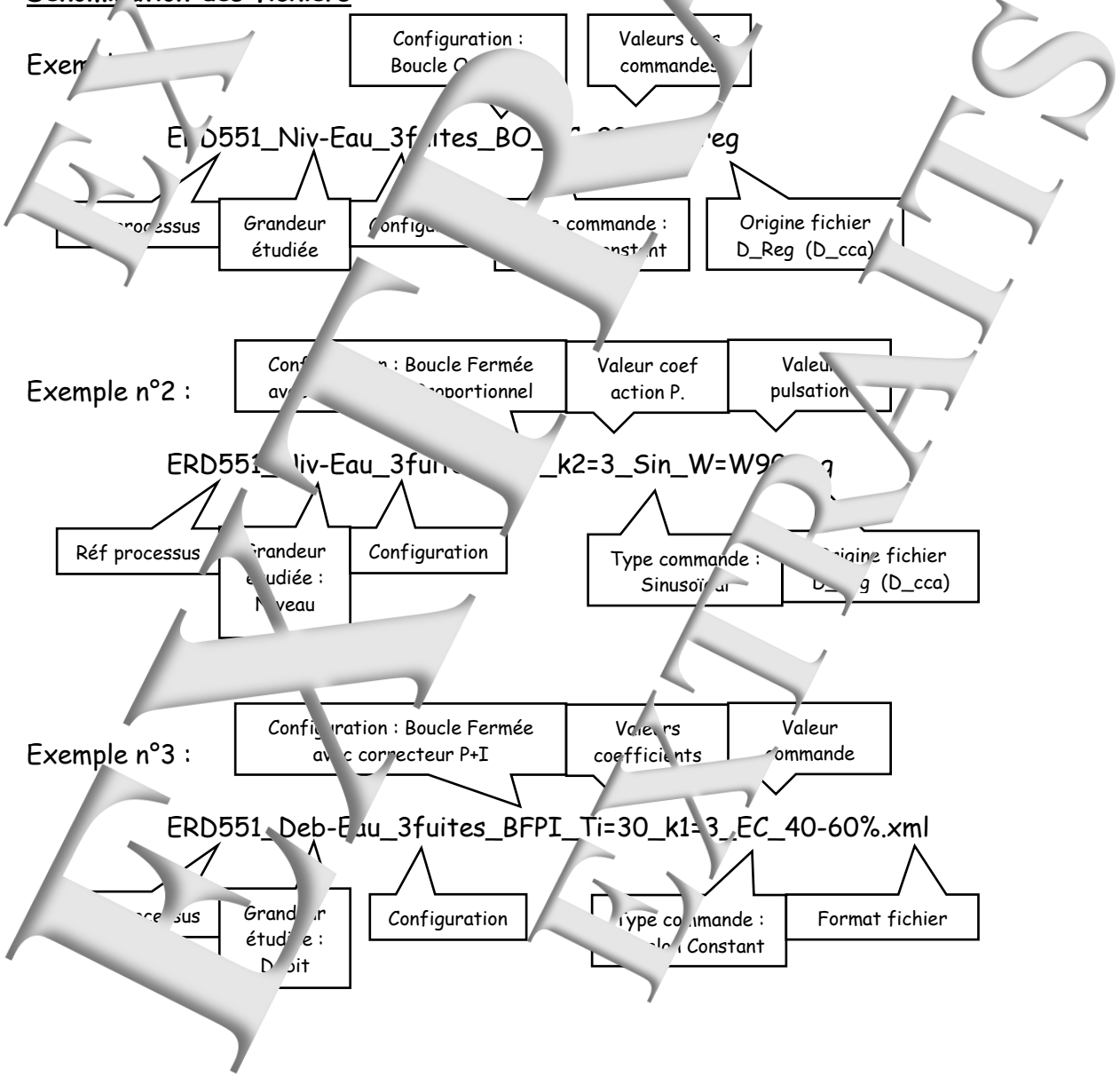

Page manuel "Extraits de Comptes rendus" 3 sur 28

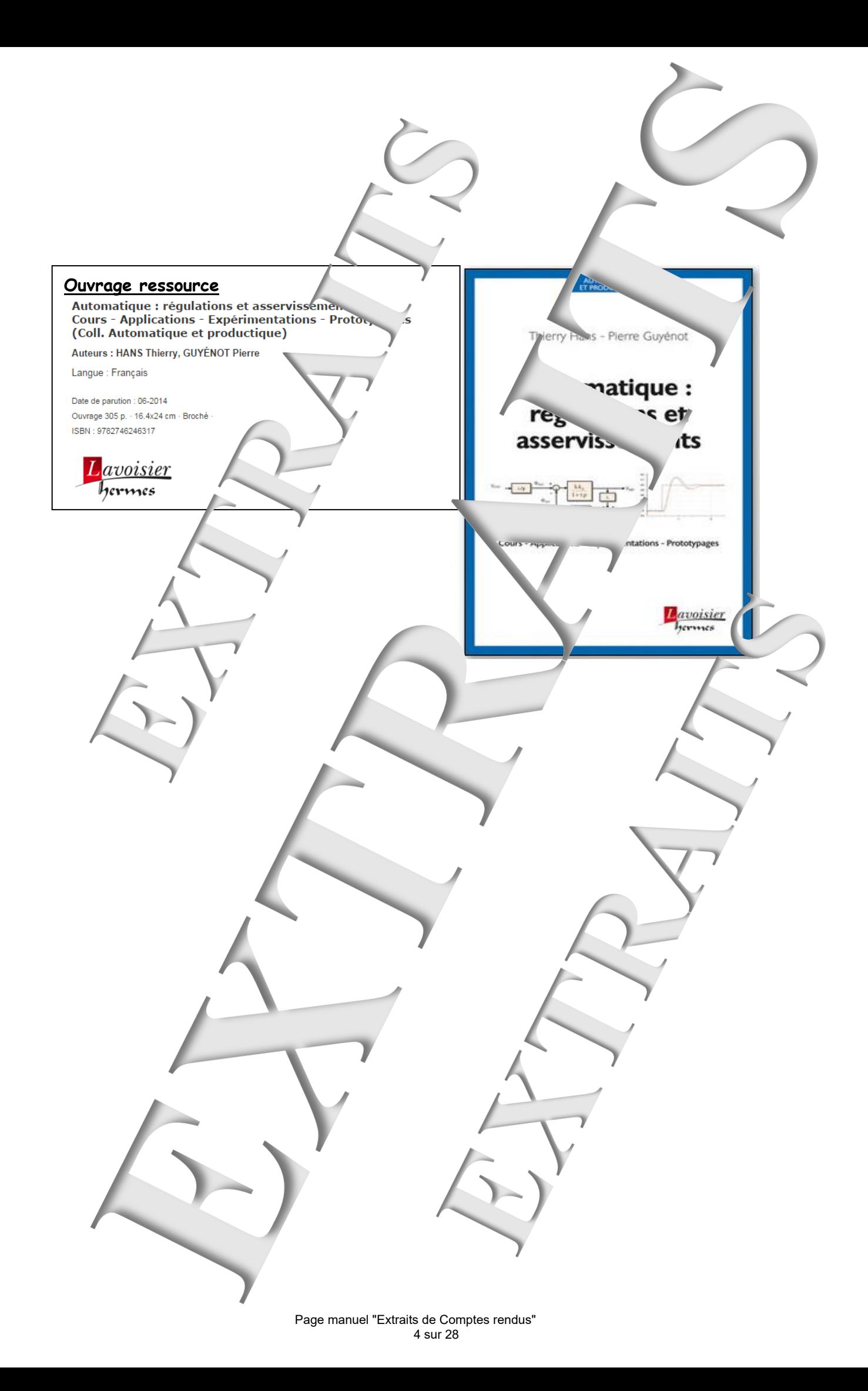

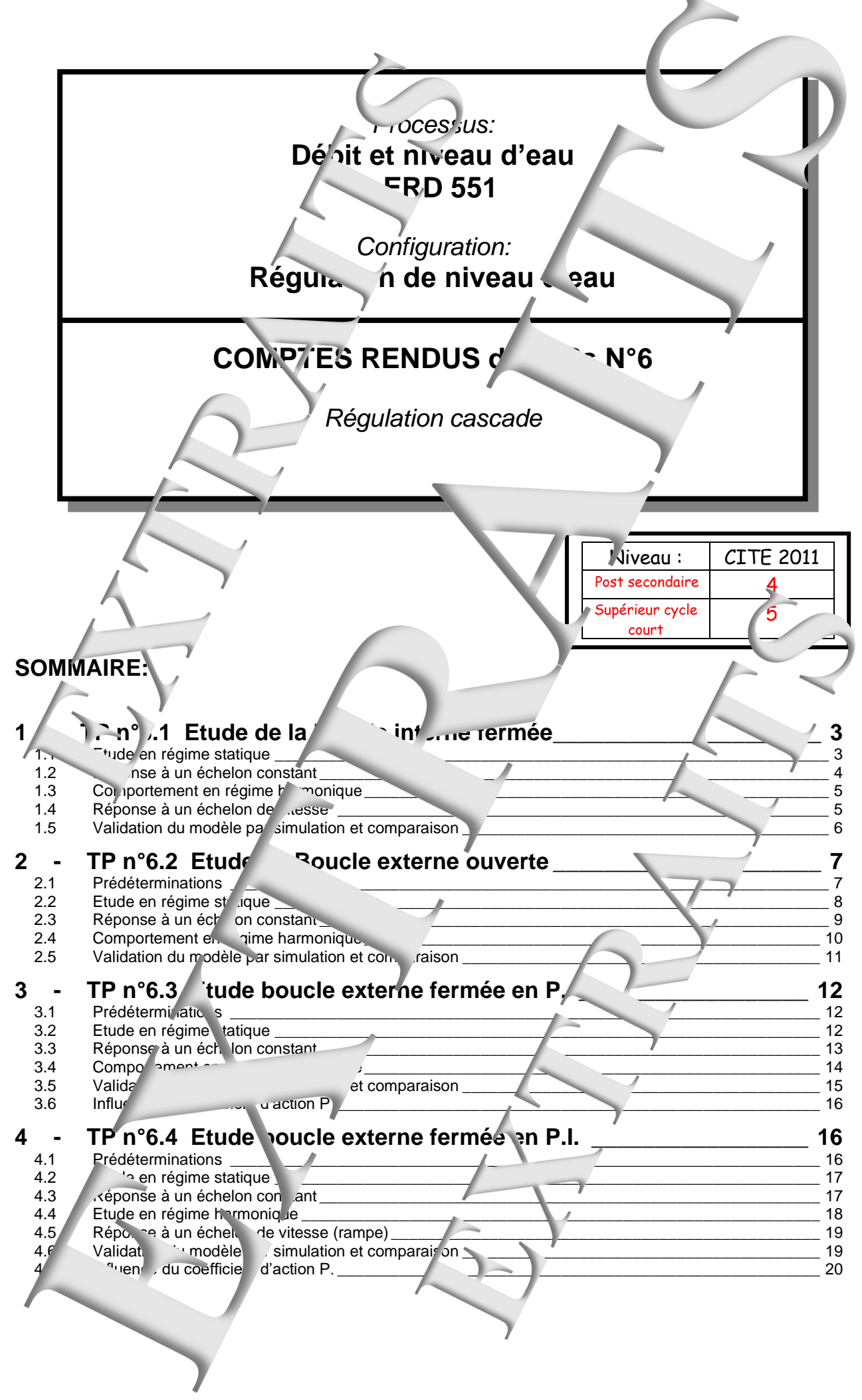

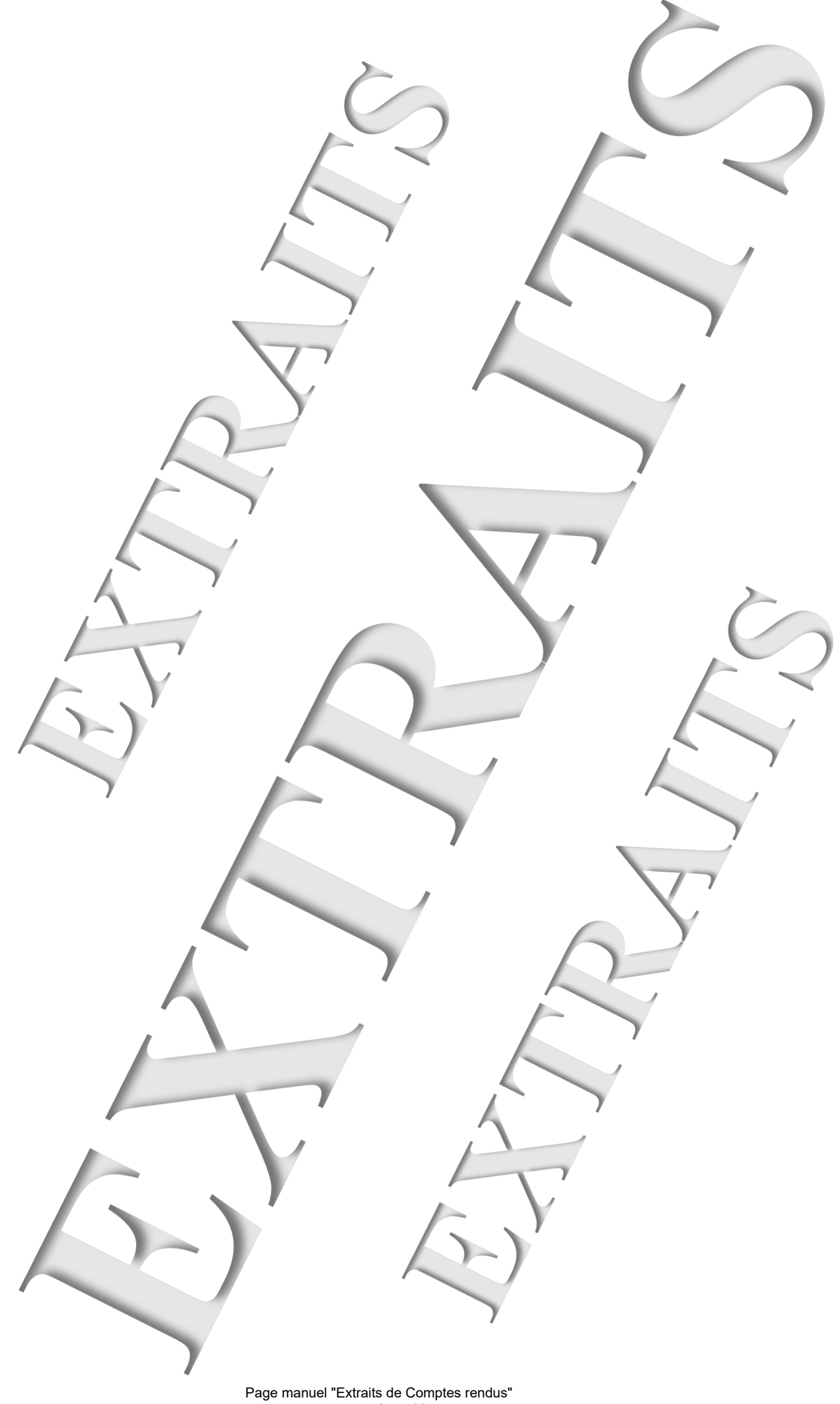

# <span id="page-6-0"></span>1 **- TP N°6.1 ETUDE DE LA BOUCLE INTERNE FRMEE**

### <span id="page-6-1"></span>**1.1 Etude en régime statique**

1.1.1 Expérimentations Tableau de mesure :

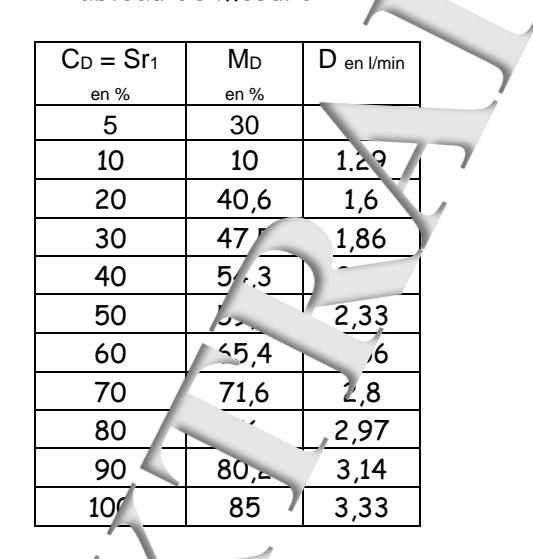

Caractéristique de *t*rans, et ur : M<sub>D</sub> =fn(**D**)  $y = 0.0392x$ 0 1 2 3 4 5 0 10 20 30 40 50 60 70 80 90 100 Débit en I/mi Mesure débit en % uation de la cour ndance d'ordre 1

 $y = -0,0018x^{2} + 0,7739x + 25,872$ 

dateur Sr en %

0 10 20 30 40 50 60 70 80 90 100

tendance d'ordre 2

Caractéristique processus:  $M_D = fn(Sr)$ Equation de la courbe de

Cette caractéristique n'est pas linéaire (du point de vue des asservissement ca car est de la forme  $y = a.x$ .

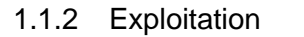

 $\rightarrow$  La caractéristique du capteur permet de définir le coefficient de transfert :  $\mathbf{u} = \mathbf{u} \cdot \mathbf{v}$  $M_D$  $\frac{M_D}{D} = \frac{1}{0.03}$  $\frac{5}{5}$  %/<sub>l/min</sub>

Mesure débit d'eau

0,0392 → L'équation e la courbe de tendance, de type polynomi<sup>dis</sup>, de par le logiciel "Excel", la plus proche de la courbe réelle, est d'ordre 2.

- $\rightarrow$  La valeur de  $M_{\text{D}}$ , notée «  $M_{\text{D}0}$  » obtenue si Sr = 40.
- $M_{D0}$ <sup>2</sup> 0,00 R (srm)<sup>2</sup>  $4.5r_0 + 25.9= 54%$
- $\rightarrow$  Coef extending the statique au point de repos :  $\frac{M_{D0}}{s}$  = 1,35  $S_{r0}$

 $\rightarrow$  Co<sub>ci</sub>ticient de transfert, en variations, autour du point de repos, est déduit de la dérivation de l'équatic i de tendance au point de repos:  $\ddot{\phantom{a}}$ 

$$
4\Delta Sr = -2 \times 0.6
$$
 8.5r + 0.774  $Er$  0%  $\rightarrow$   $G_{vo} = \frac{\Delta W_N}{\Delta S_r} = 0.63$ 

<span id="page-7-0"></span>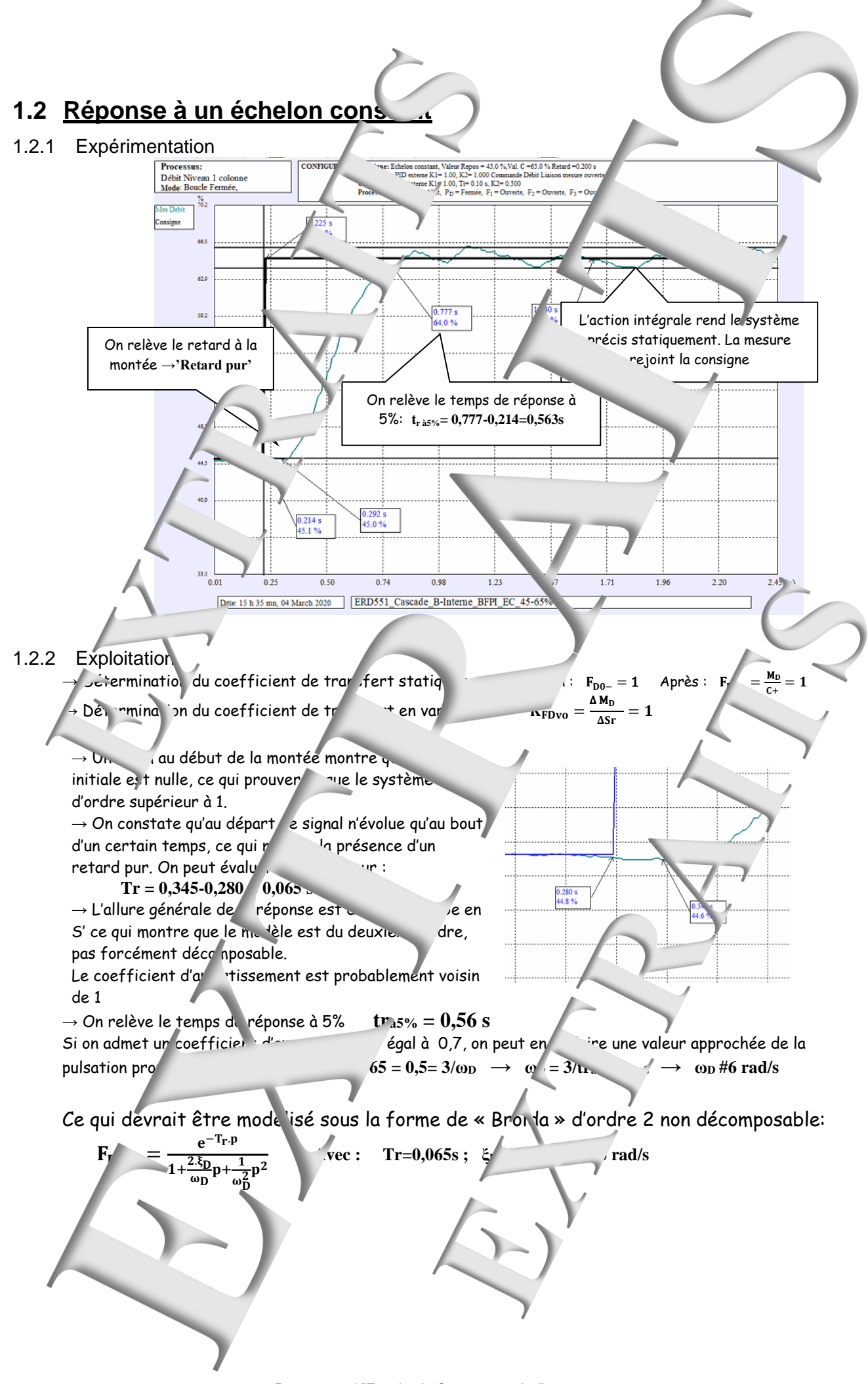

Page manuel "Extraits de Comptes rendus" 8 sur 28

<span id="page-8-1"></span><span id="page-8-0"></span>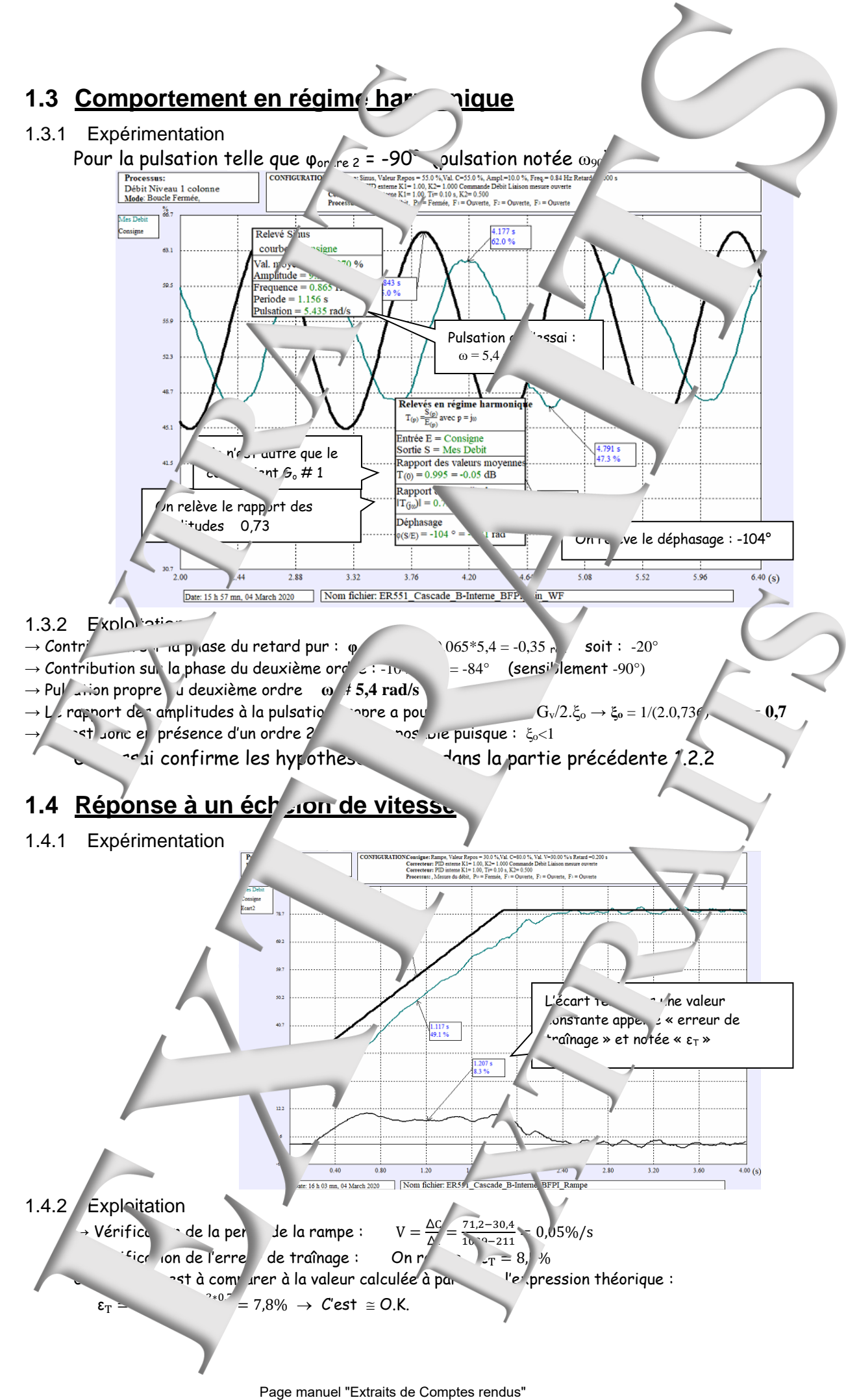

<span id="page-9-0"></span>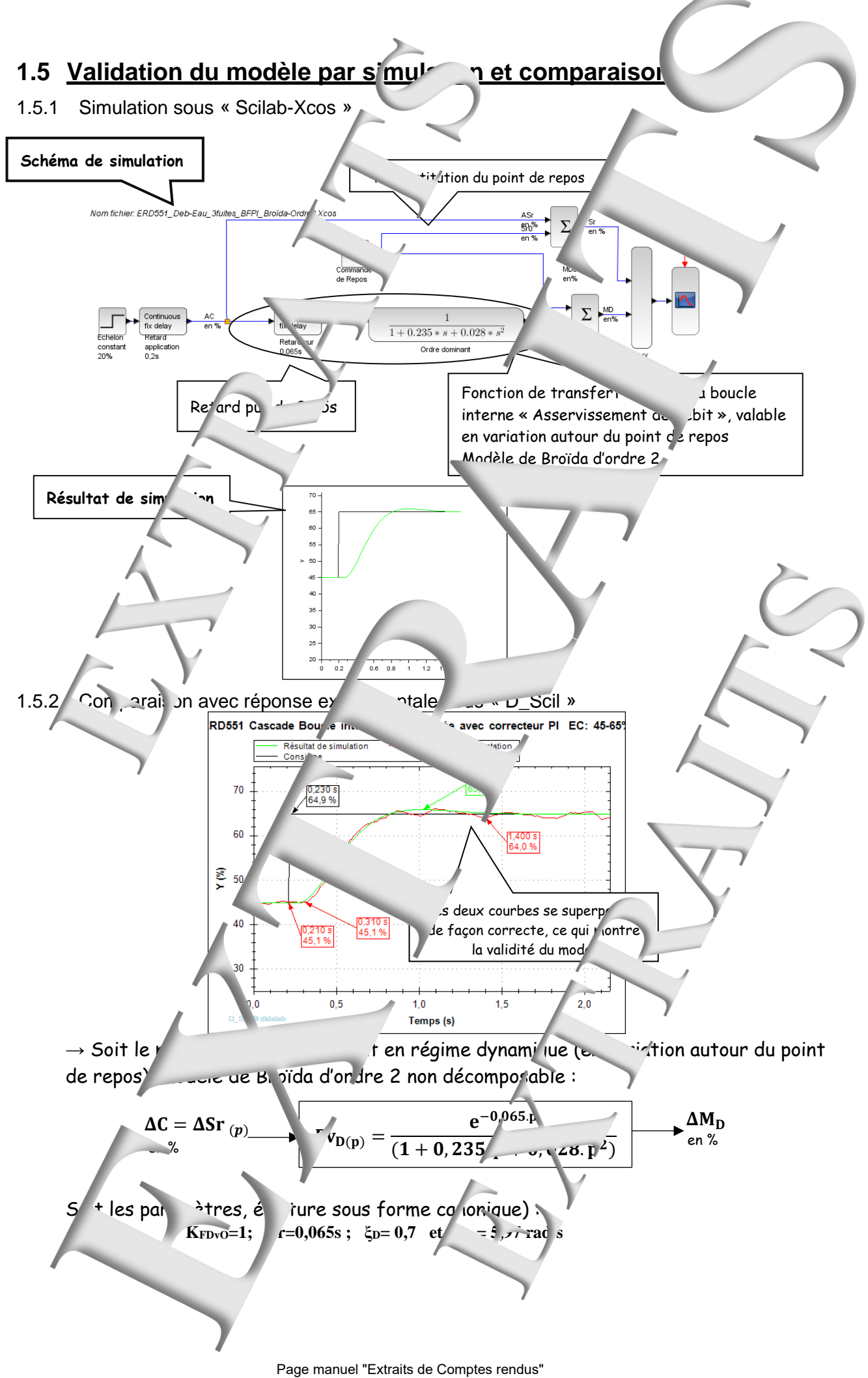

<span id="page-10-0"></span>**2 - TP N°6.2 ETUDE EN BOUCLE EXTERNE OUVERTE**

### <span id="page-10-1"></span>**2.1 Prédéterminations**

2.1.1 Analyse du processus en régime statique

D'après l'hypothèse énoncée, le débit de sortie) a pour expression  $D_s = \alpha \cdot \sqrt{H} = \alpha (H)^{1/2}$ 

→ La particularité du régime statique, c'est que les grandeurs/sont constantes, donc n'évoluent pas au cours du temps. Dans ce cas in sortie est donc égal au débit d'arrivée débité par la pompe :  $D_e = D_e = \sqrt{N_H} \rightarrow D_e^2 = \alpha^2 H$ 

Si on note  $\mu_N$  le coefficient de transfert du capteur de niveau

$$
\mu_N = \frac{M_N}{H} \qquad \qquad \text{/cm} \qquad \rightarrow H = \frac{M_N}{\mu_N}
$$

Si on note  $\mu_D$  *D* refficient du capteur de débit :

 $\mu_D = \frac{M_D}{D}$  $\mathbf{D}/\mathbf{E}$ en /o,  $D_e = \frac{M_D}{m_e}$  $\frac{\mathsf{M}_{\text{D}}}{\mathsf{\mu}_{\text{D}}}$  Si on remplace dans l'expression ci-dessus  $\rightarrow$   $\left(\frac{\mathsf{M}_{\text{D}}}{\mathsf{\mu}_{\text{n}}} \right)$  $\frac{M_D}{\mu_D}$  $= \alpha^2 \cdot \frac{M_N}{M}$  $\frac{N}{\mu_N}$ Si la correction de l'asservissement de débit est de type P+I, la consigne en régime permanen.

$$
\Delta = C_{\text{D}} \qquad \rightarrow \qquad \boxed{M_{\text{N}} = \frac{\mu_{\text{N}}}{\alpha^2 \cdot \mu_{\text{D}}^2} \text{ C}} \qquad \rightarrow \text{ de la f'orme } \gamma = a.x^2
$$

2.1.2 Analyse du processus en régime

→ Le débit d'entrée contribue à l'élévation du niveau du débit de sortie :  $D_{e(t)}$   $\Phi \frac{dh}{dt} + D_{s(t)} \rightarrow D_0 + f$   $d_h/dt$   $\phi$   $e_{(t)} = \Phi(d_h/dt) + s_{(t)}$ 

→ On exprime l'expression du débit de sortie par l'équation aux dérivées partielles  $D_{s(t)} = D_0 + \frac{\partial D_s}{\partial H(\rho)}$  $\frac{\partial D_s}{\partial H(\text{en } H_0)} (h_{(t)} - H_0) = D + \frac{\alpha}{2\sqrt{3}}$  $\frac{u}{2\sqrt{H_0}}y_{(k)}$ α  $\frac{\alpha}{2\sqrt{H_0}}y_{(t)} \longrightarrow e_{(t)} = \Phi(d \longrightarrow )$ 

α  $\frac{u}{v^2\sqrt{H_0}}y(t)$ 

Si on remplace  $\alpha$  par son pression :  $e_{(t)} = \Phi(dy)$   $\frac{D_0}{2H}$  $\frac{v_0}{2.H_0}$  y<sub>(t)</sub>

 $\rightarrow$  Après application de la $^{\circ}$  nsformée de LAPLACE :  $^{\bullet}$   $\Delta \text{D}_{\text{e(p)}} = \text{\Phi.p.} \Delta \text{H}_{\text{(p)}} + \frac{\text{D}_0}{\text{D}_{\text{e(p)}}}$  $\frac{D_0}{2}$   $\Delta H_{(n)}$ Or  $ΔD_e = \frac{ΔM_p}{n}$  $\frac{M_D}{\mu_D}$  et  $\mu$  $C = \Delta M_{D} \rightarrow \frac{\Delta C}{\mu_{D}}$  $\frac{\Delta C}{\mu_D} = \frac{\Phi}{\mu_N}$  $\frac{\Phi}{\mu_N}$  p.  $\Delta M_{N(p)} + \frac{\Phi}{2.H_Q}$  $2.H_{u}\mu\gamma$   $\Delta$ M<sub>N</sub>(p)

$$
\rightarrow
$$
 Soit la fonction d' "ansfert en va.

$$
\frac{\Delta M_{N(p)}}{\Delta C_{(p)}}=\frac{N}{\rho_{0}}\frac{\frac{\Delta M_{N(p)}}{D_{0}}}{\Delta C_{(p)}}\rightarrow\quad\frac{\Delta M_{N(p)}}{\Delta C_{(p)}}=\frac{N}{1+\frac{2.0 \cdot H_{0}}{D_{0}}p}\rightarrow\boxed{G_{v0}=\frac{V_{0}}{\mu_{D}}\frac{V_{0}}{\mu_{D}}\text{ et }\tau=\frac{2.0 \cdot H_{0}}{D_{0}}}
$$

Page manuel "Extraits de Comptes rendus" 11 sur 28

### <span id="page-11-0"></span>**2.2 Etude en régime statique**

#### 2.2.1 Caractéristique de transfert statique

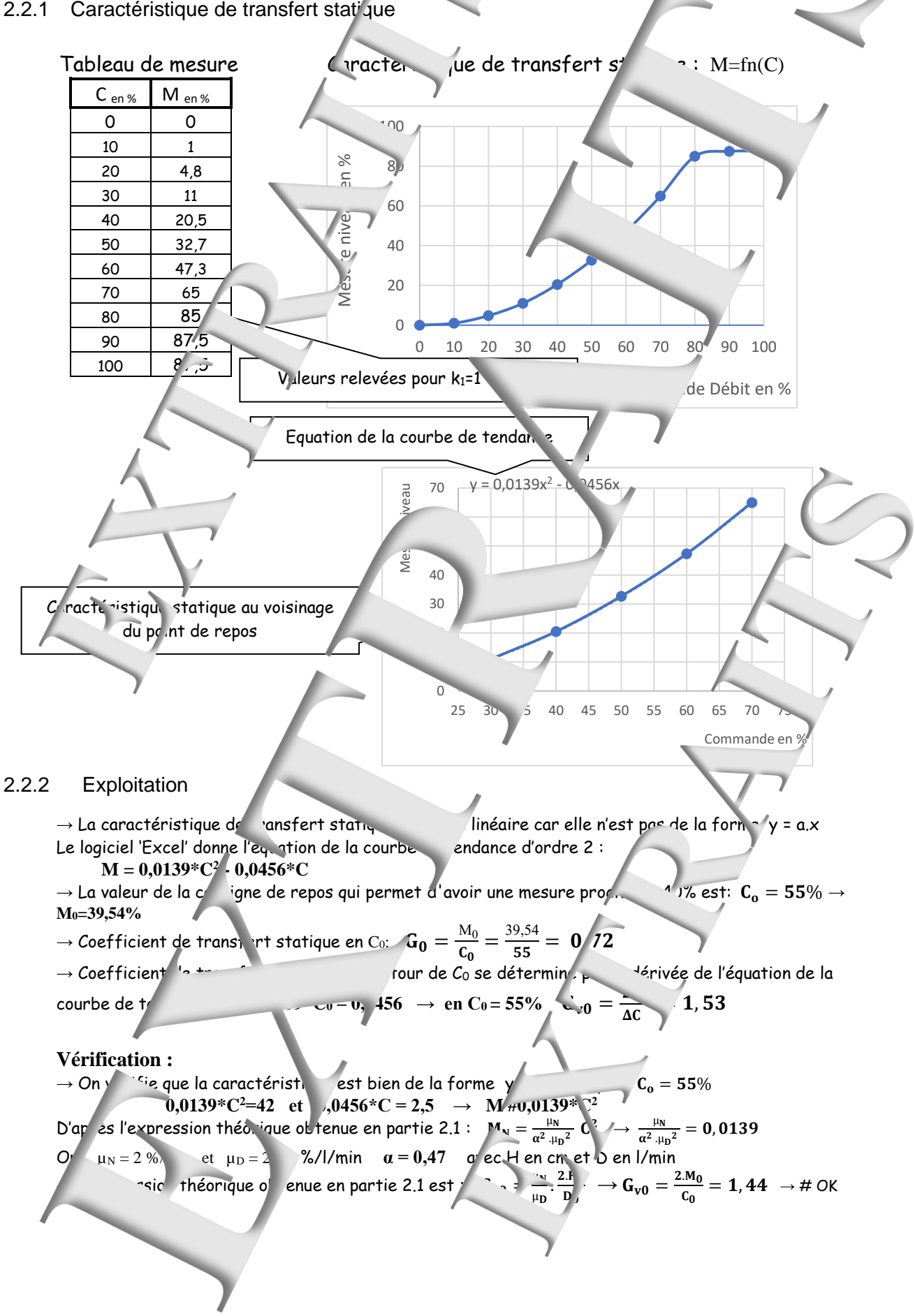

## <span id="page-12-0"></span>2.3 Réponse à un échelon constant

#### 2.3.1 Expérimentation

Si on souhaite un échelon  $\ell$  consigned en variation de  $\pm 10$  and  $\ell$  automobile de repos de la mesure  $M_{D0} = 55\%$ , l'<sup> $\zeta$ </sup>chelon constant passera de  $C_1$  =  $50\%$ 

#### **Relevé expérimental:**

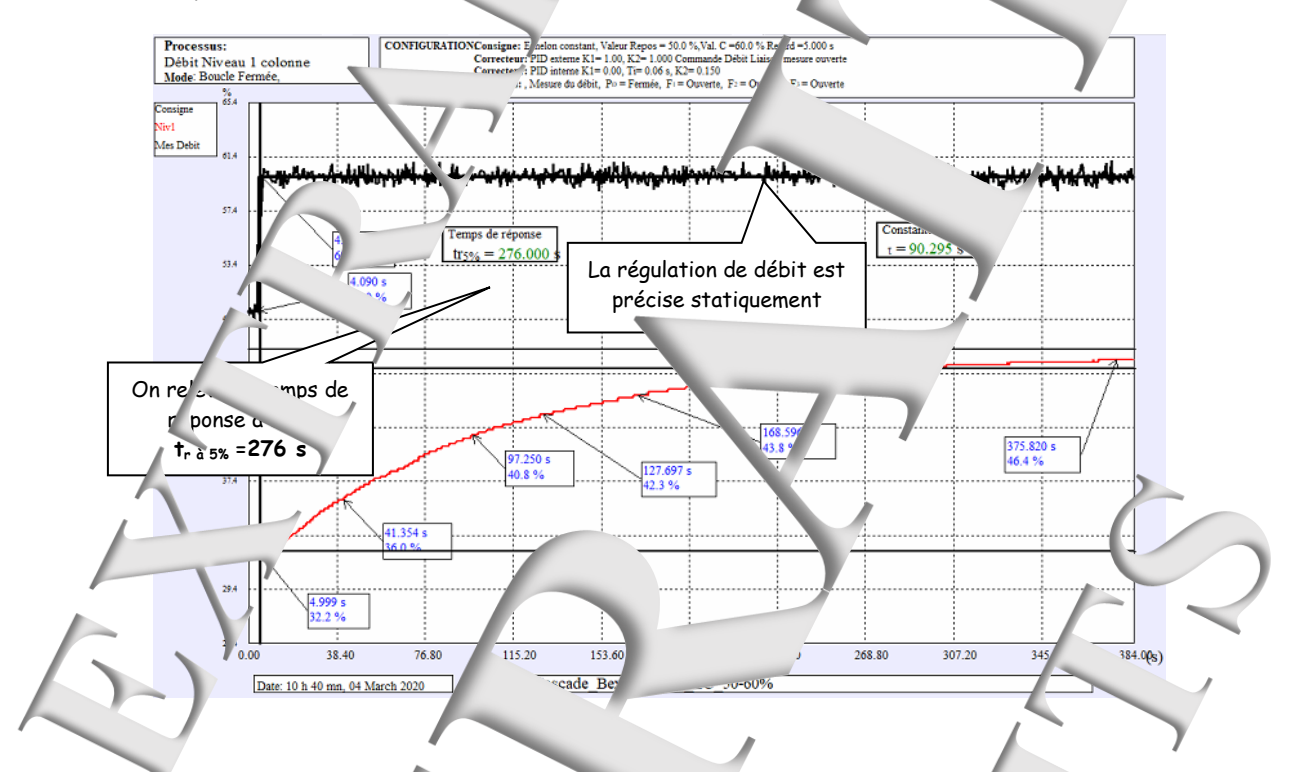

#### 2.3.2 Exploitation :

 $\rightarrow$  Vérification du coeffici nt de transfert statique :  $G_0 = \frac{M_0}{C}$  $\frac{M_0}{C} = \frac{46,4-32,2}{2*55}$ 2∗55 Conforme à la valeur précédemment obten → Vérification du coef icient de transfert en variation :  $G_{\rm v0} = \frac{\Delta M}{\Delta G}$  $\frac{\Delta M}{\Delta C} = \frac{46.4}{6} \cdot \frac{32.2}{0}$ 60−50  $G_{\text{vo}} =$   $G_{\text{vo}} =$   $G_{\text{vo}} =$  $\rightarrow$  On relève la constante de temps dominante = 90s → On relève le temps de réponse à 5% : **tr à5% = 276s** → **tr à5% # 3\*τ** Ce rapport de 1 entre temps de réponse et constante de temps montre l'un est en présence d'un système du premie ordre dominant. En première approxication, on pourra dorc admettre :  $G_{(p)}$   $\cong$   $\frac{G_{\text{vo}}}{\sqrt{G_{\text{vo}}}}$  $\sqrt{42}$  et  $\tau_{O1} = 90s$ 

initiale nulle

 $\rightarrow$  En  $\ell$  and zoom au début de la montée montre que la pente initiale est nulle, ce qui prouvera i que le système est d'ordre superieur à 1. On modèle plus fidèle sera  $G_{\rm\scriptscriptstyle VO}$ On constate une pente

$$
G_{(p)} = \frac{G_{vo}}{(1+\tau_{01}.p)(1)} \sqrt{G_{02}.p)}
$$

 $\tau_{02}$  constante de temps non dominante  $\tau_{02} \ll \tau_{01}$ 

<span id="page-13-0"></span>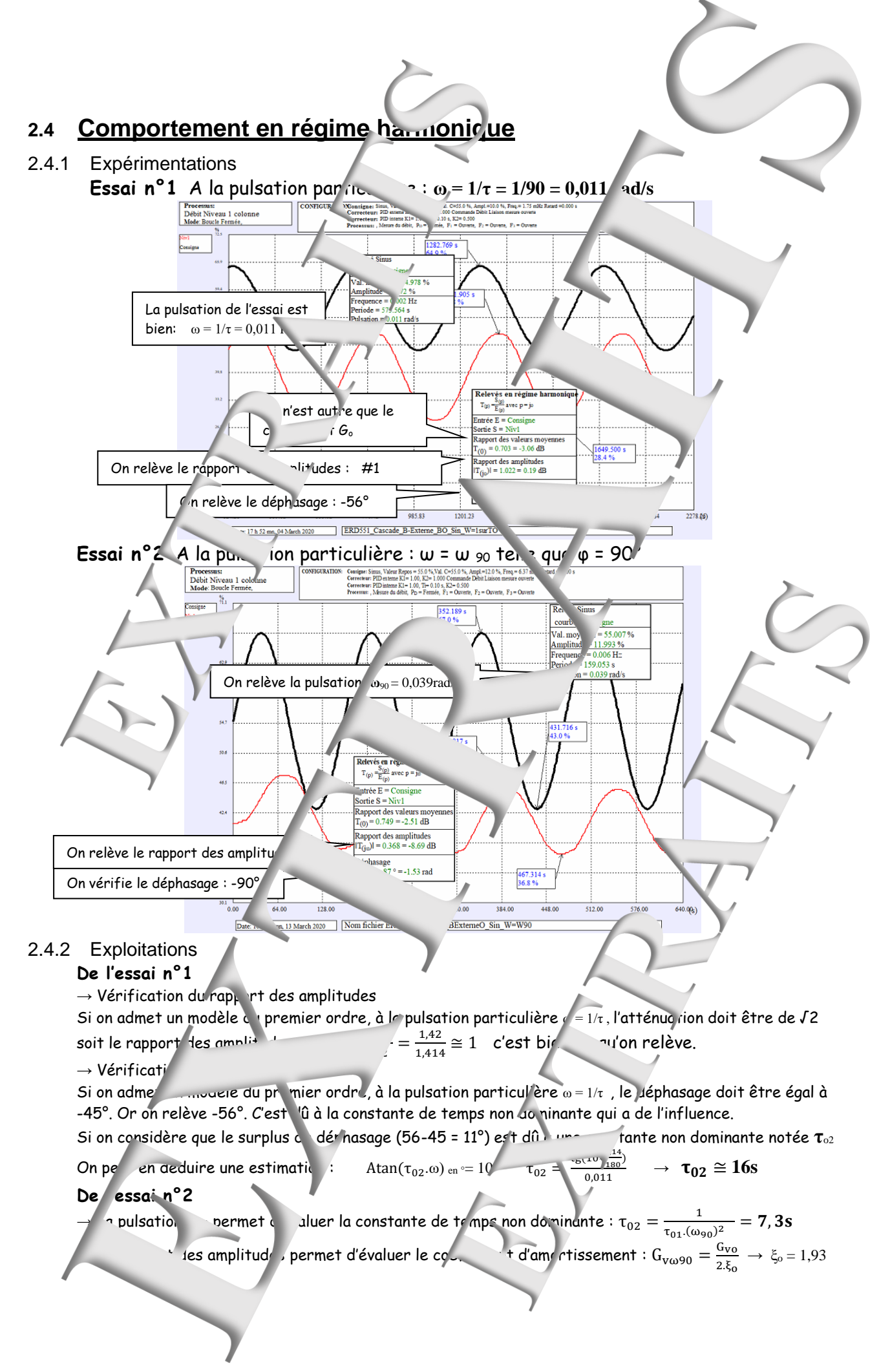

<span id="page-14-0"></span>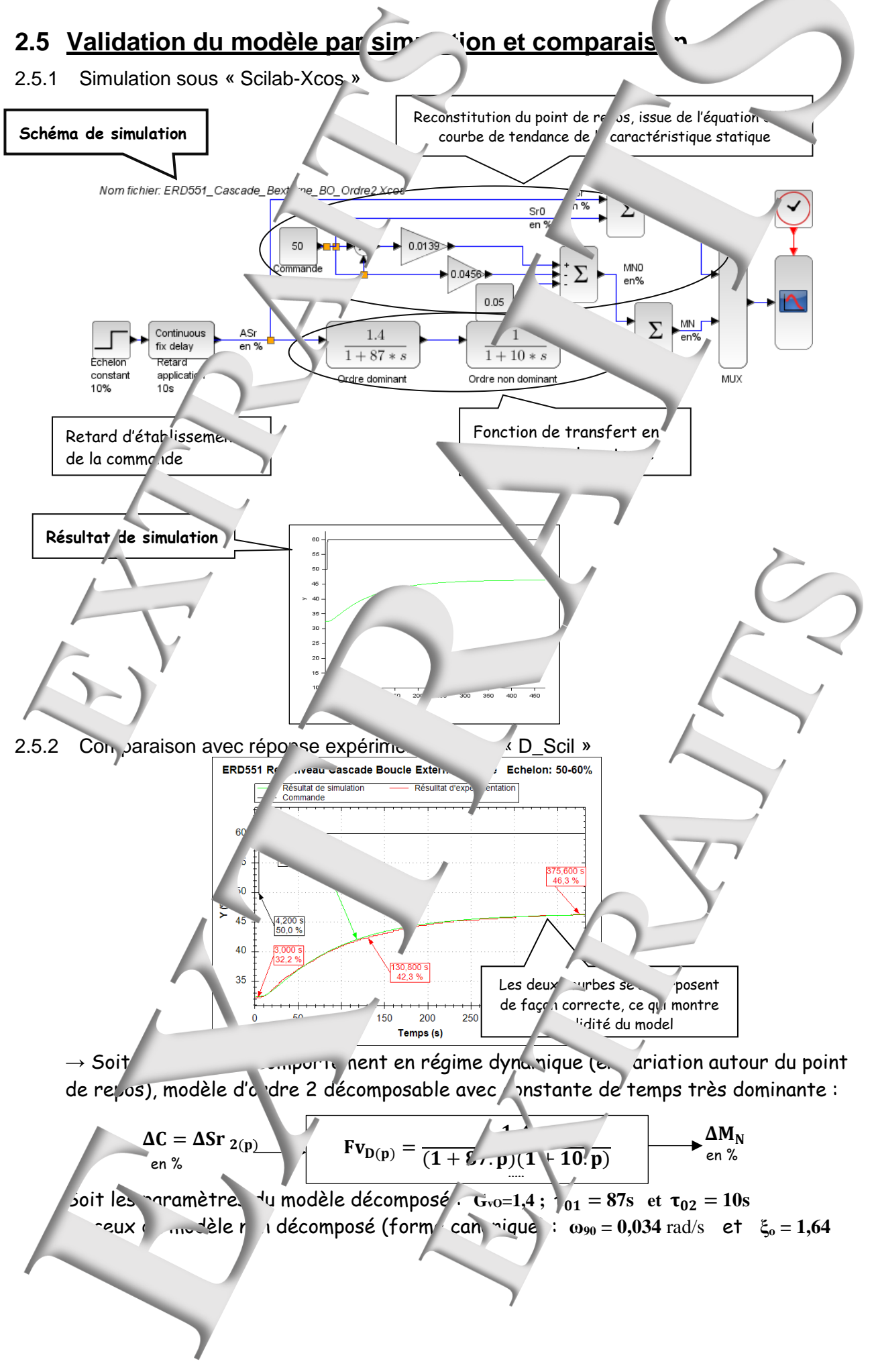

<span id="page-15-0"></span>**3 - TP N°6.3 ETUDE BOUCLE EXTERNE FERMEL ON P.** 

### <span id="page-15-1"></span>**3.1 Prédéterminations**

<span id="page-15-2"></span>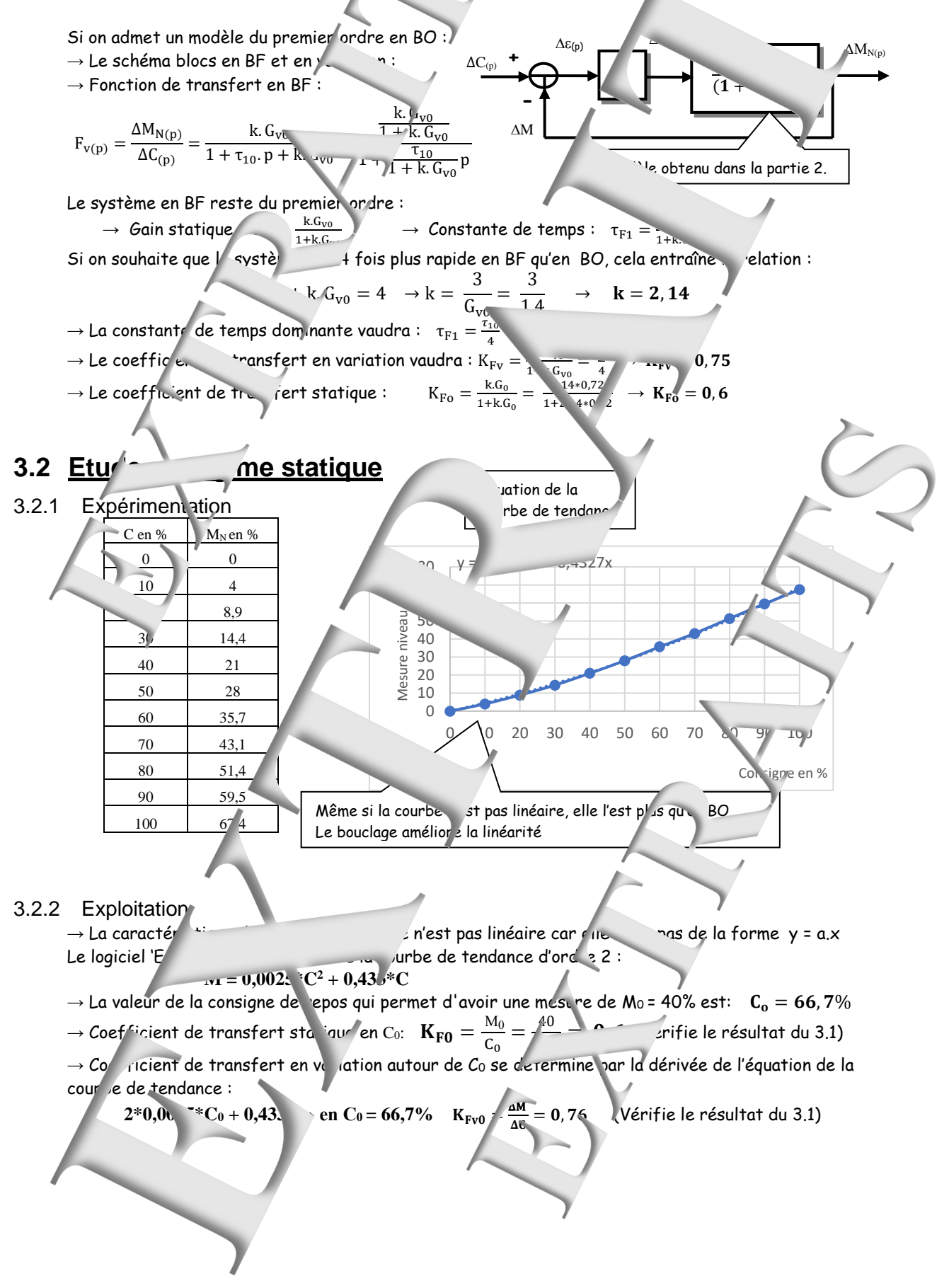

<span id="page-16-0"></span>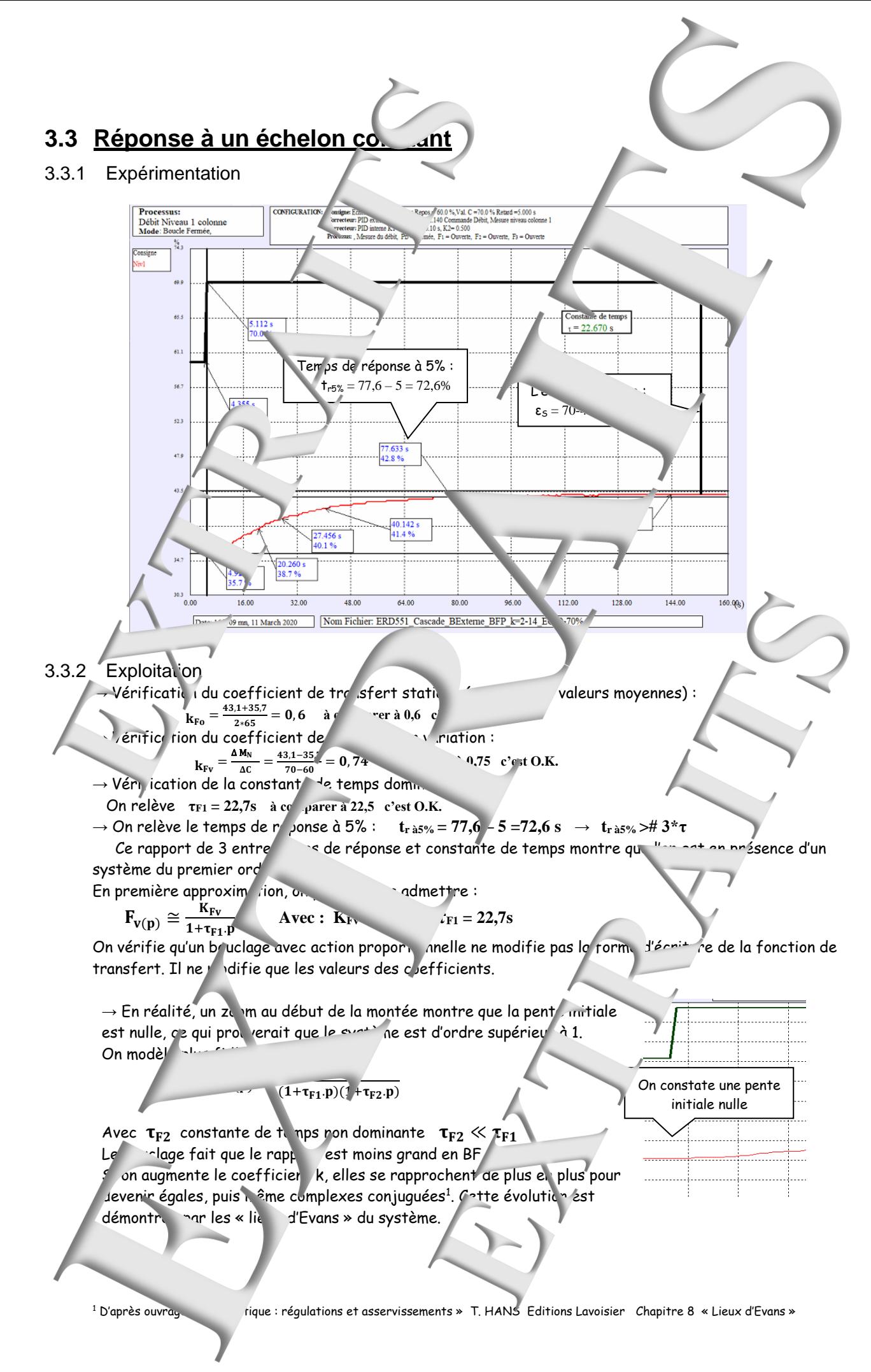

<span id="page-17-0"></span>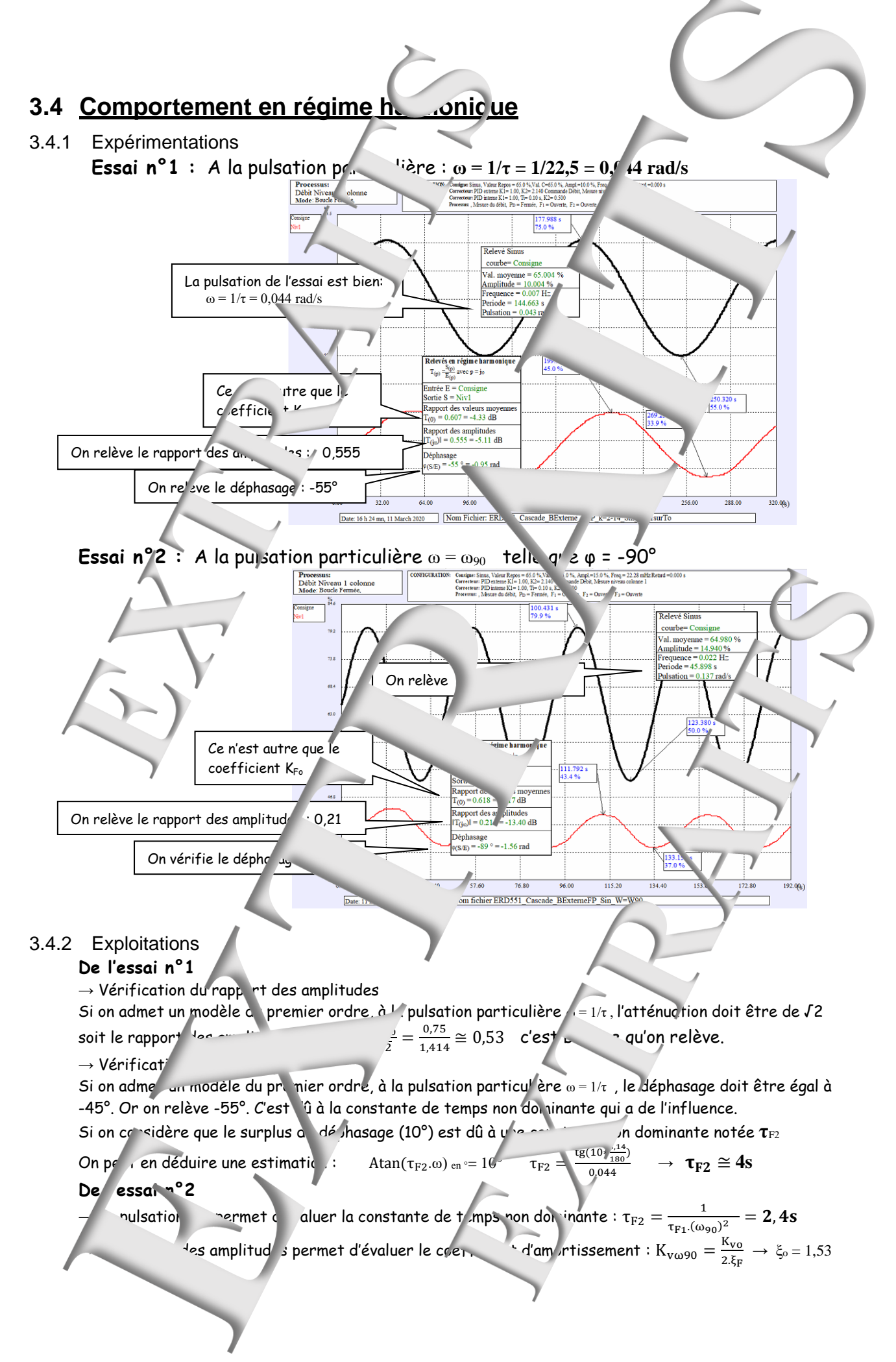

<span id="page-18-0"></span>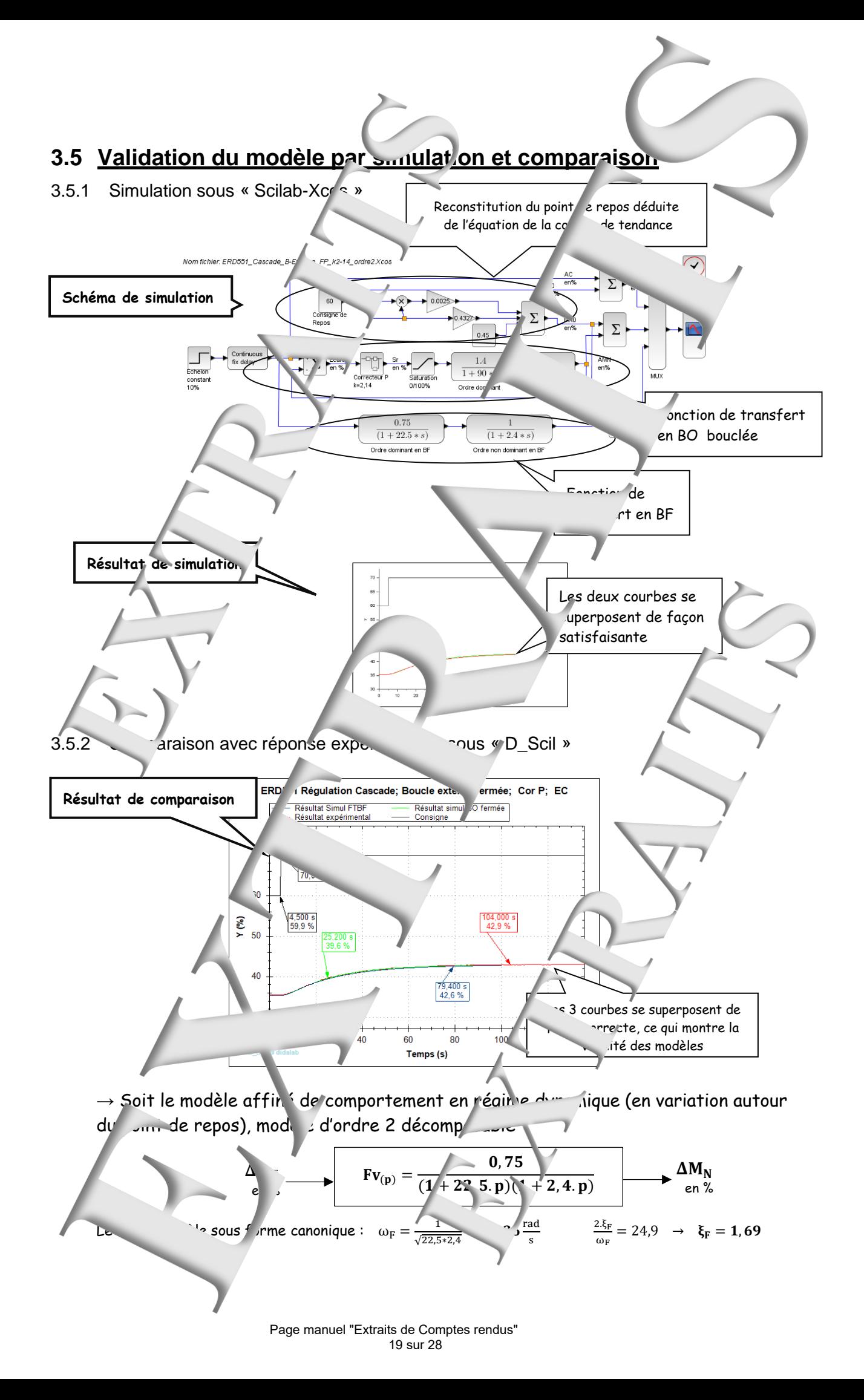

<span id="page-19-1"></span><span id="page-19-0"></span>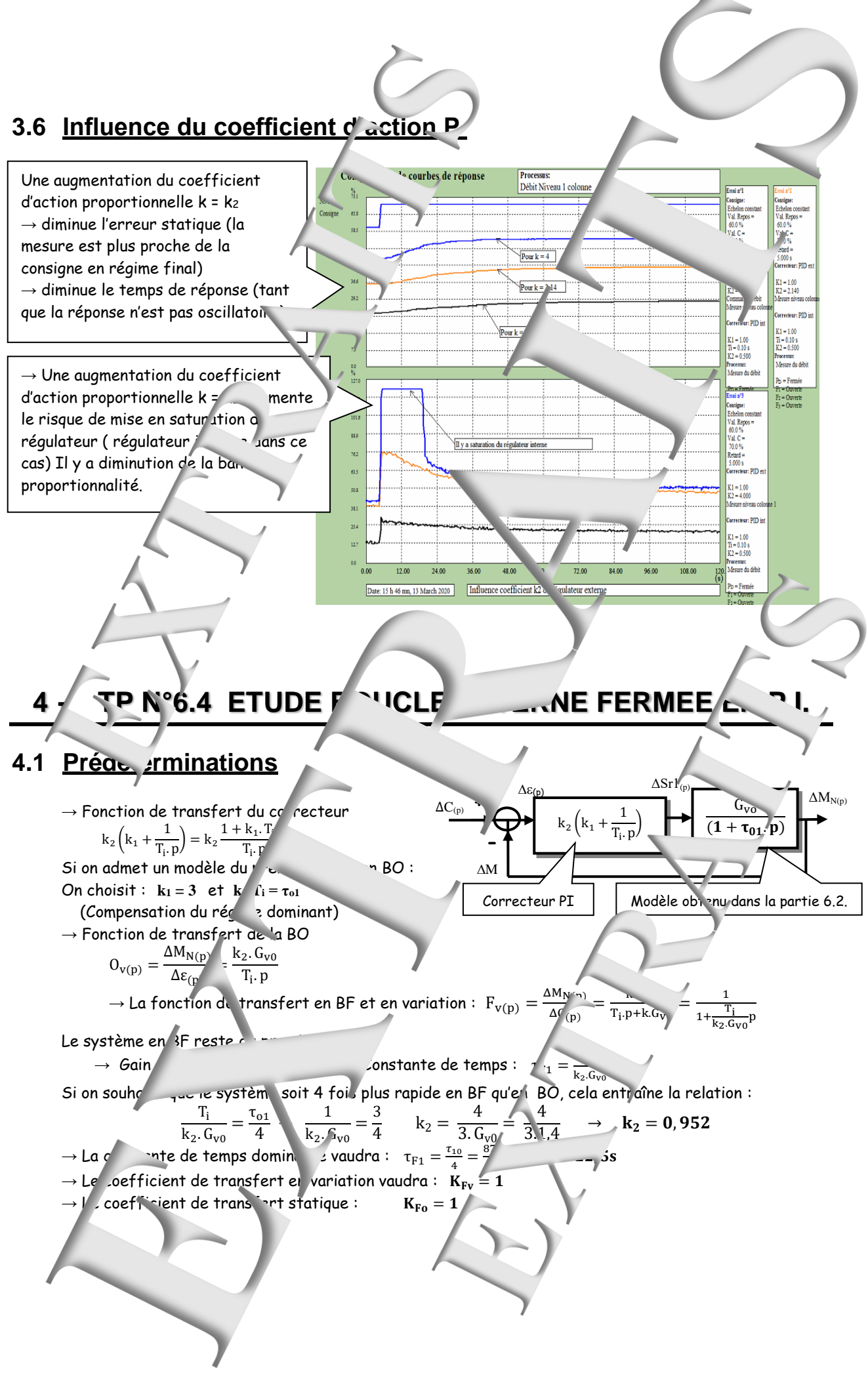

#### <span id="page-19-2"></span>Page manuel "Extraits de Comptes rendus" 20 sur 28

<span id="page-20-1"></span><span id="page-20-0"></span>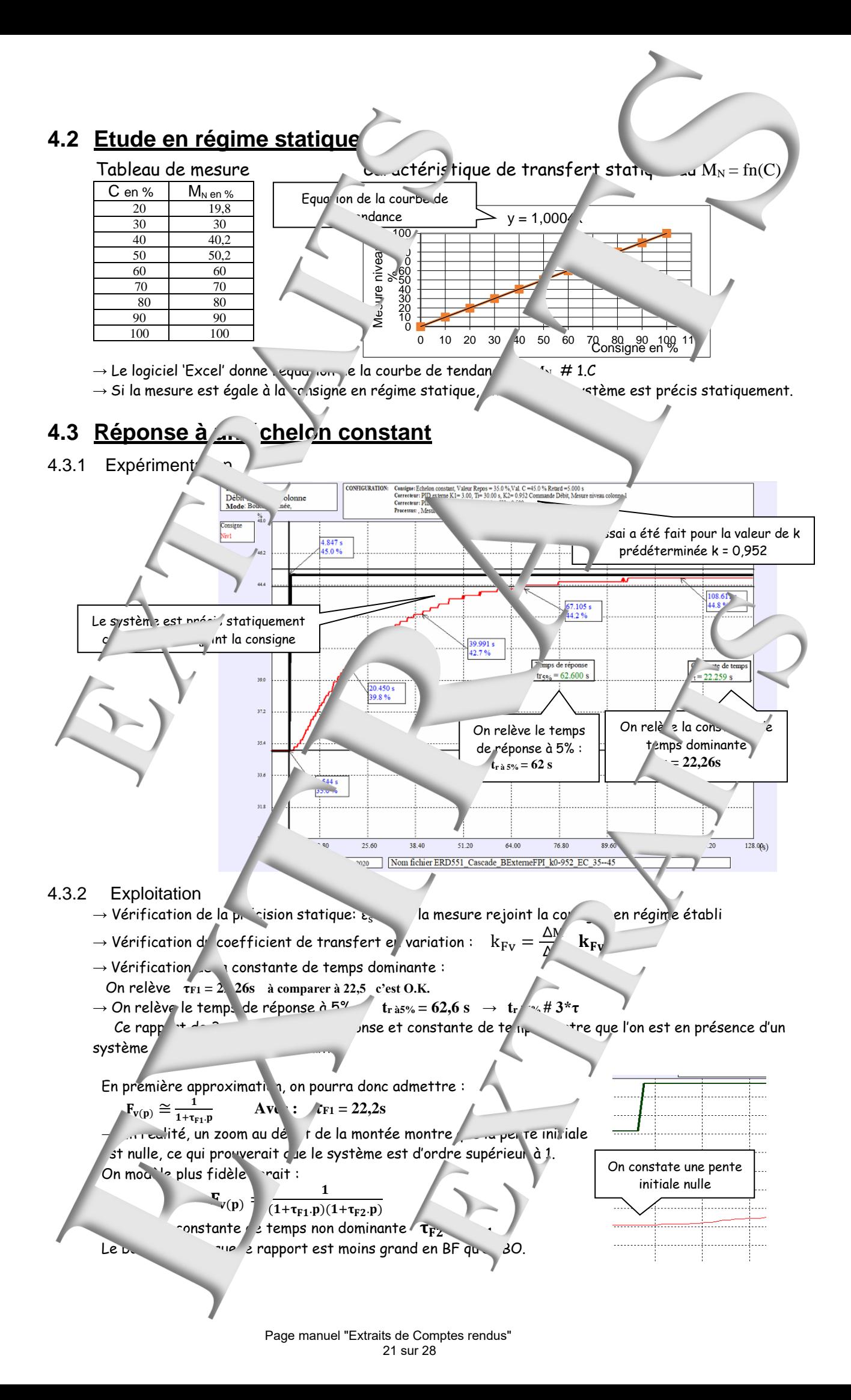

<span id="page-21-0"></span>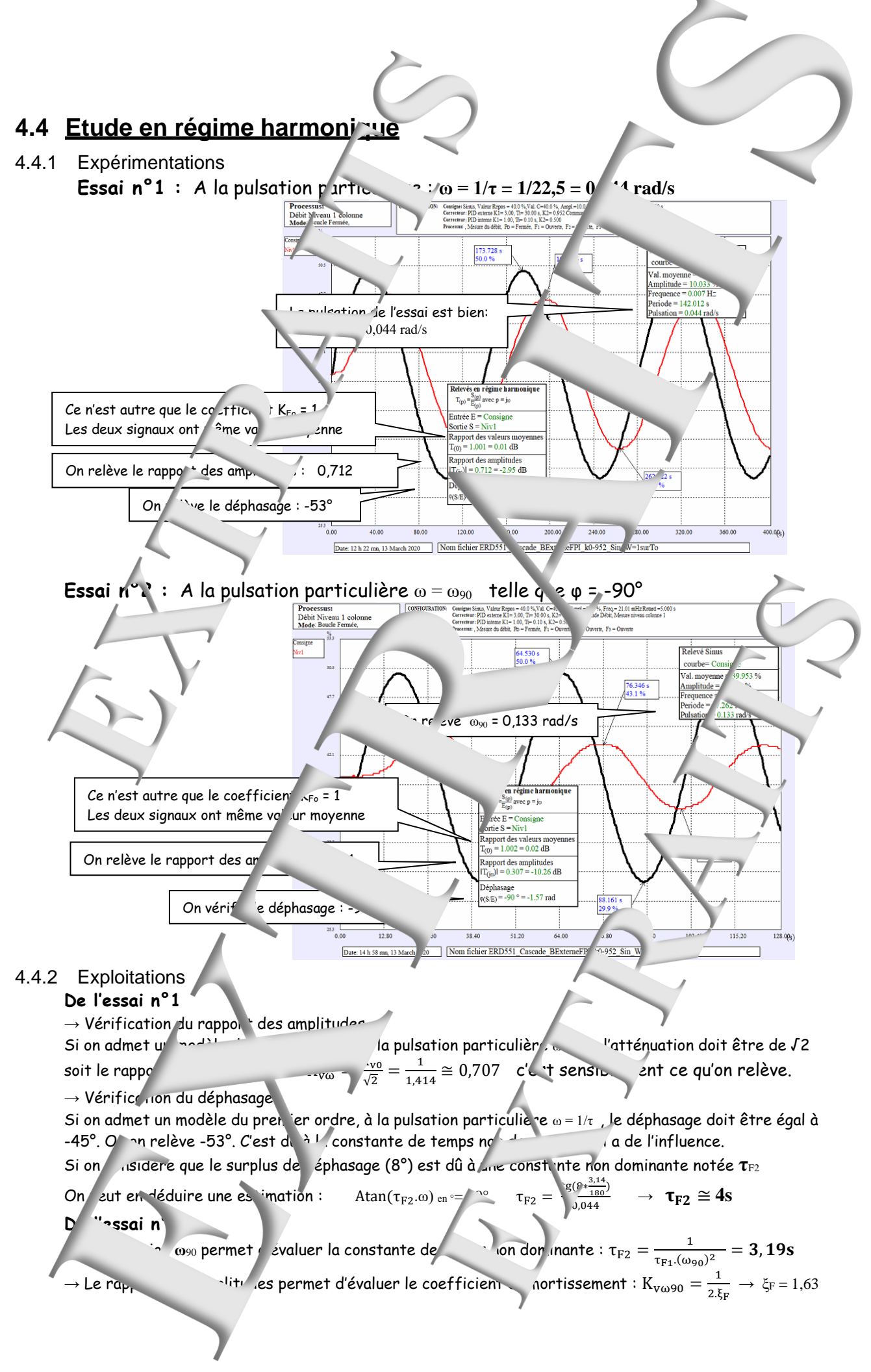

<span id="page-22-1"></span><span id="page-22-0"></span>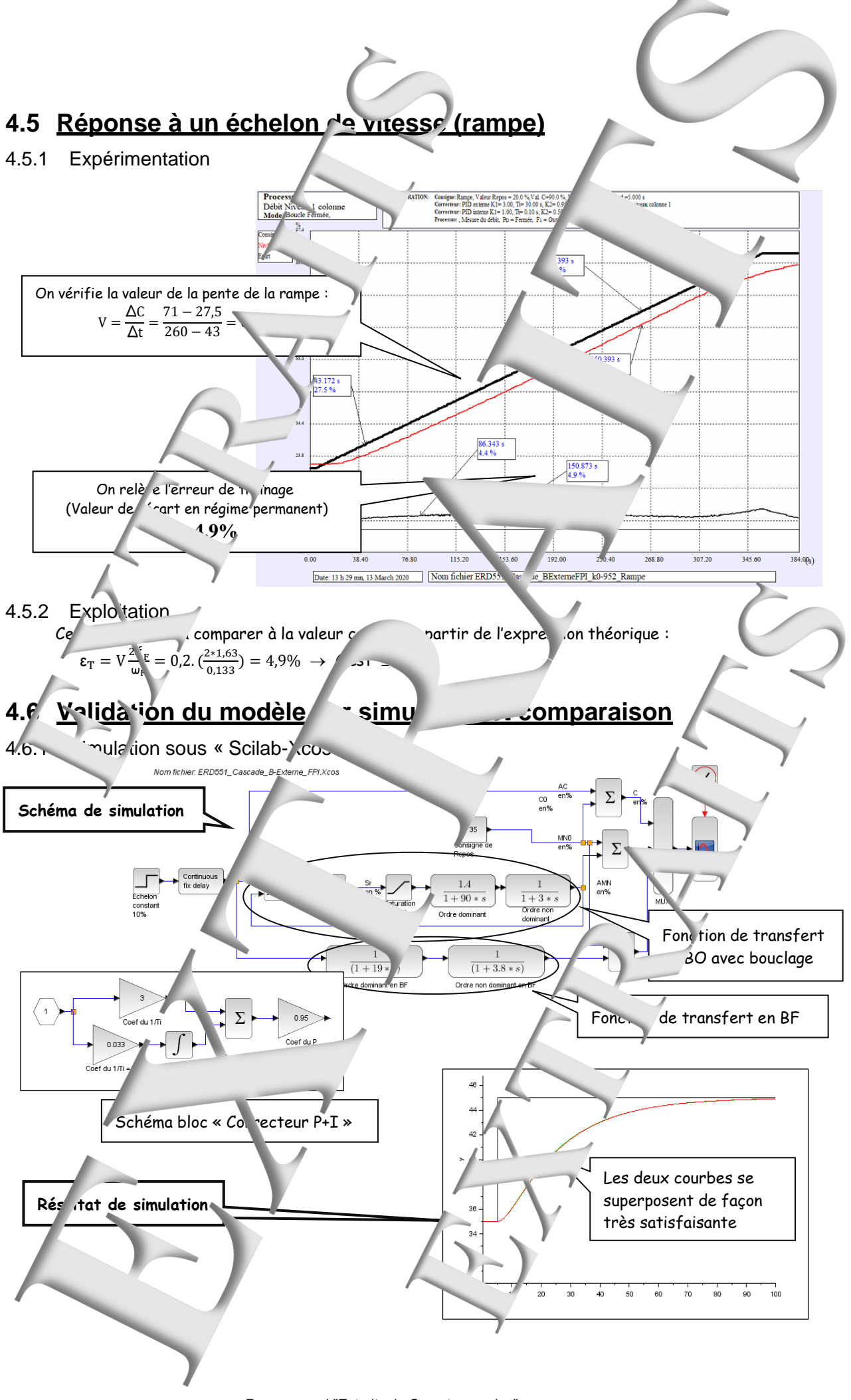

Page manuel "Extraits de Comptes rendus" 23 sur 28

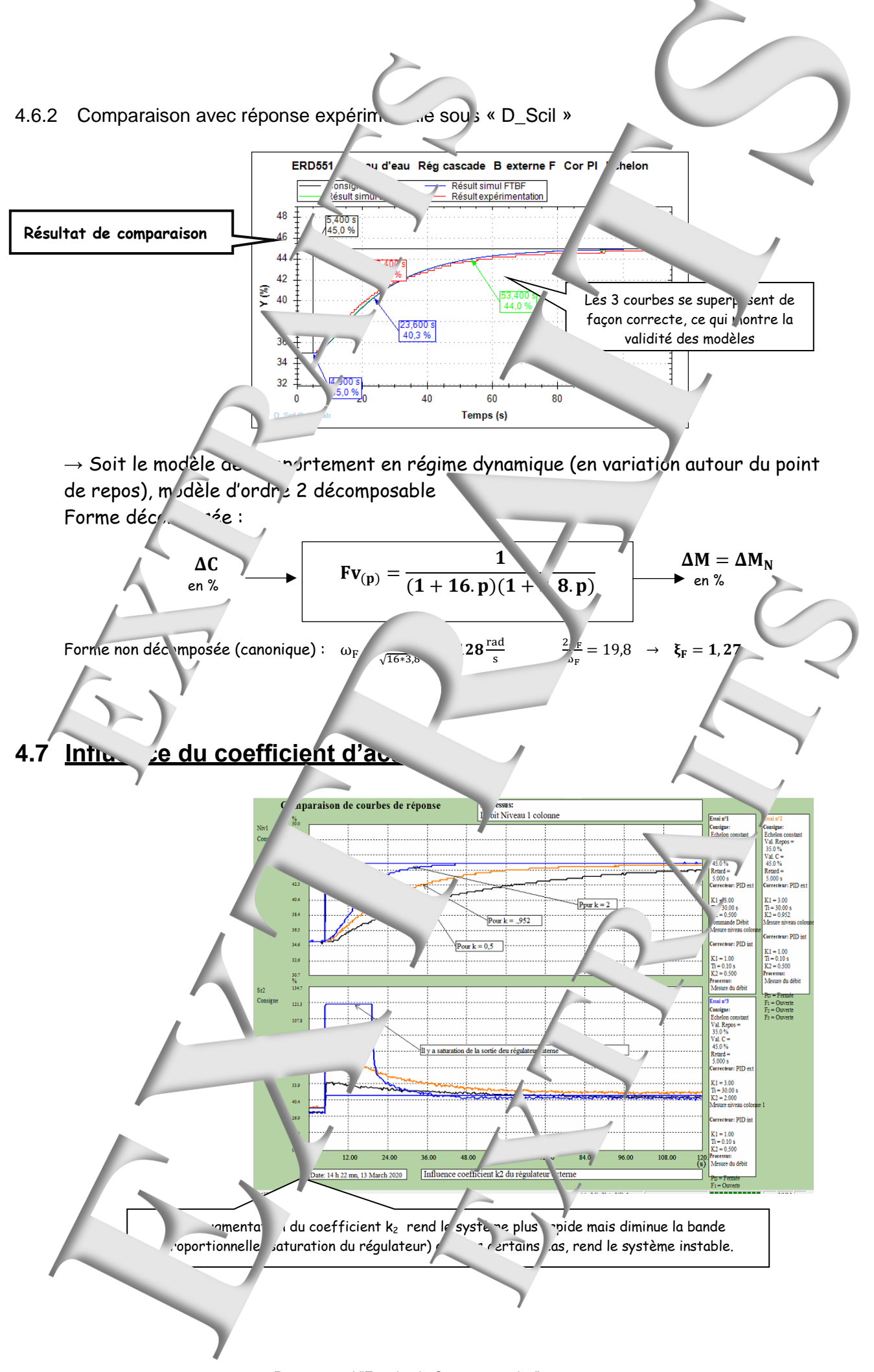

<span id="page-23-0"></span>Page manuel "Extraits de Comptes rendus" 24 sur 28

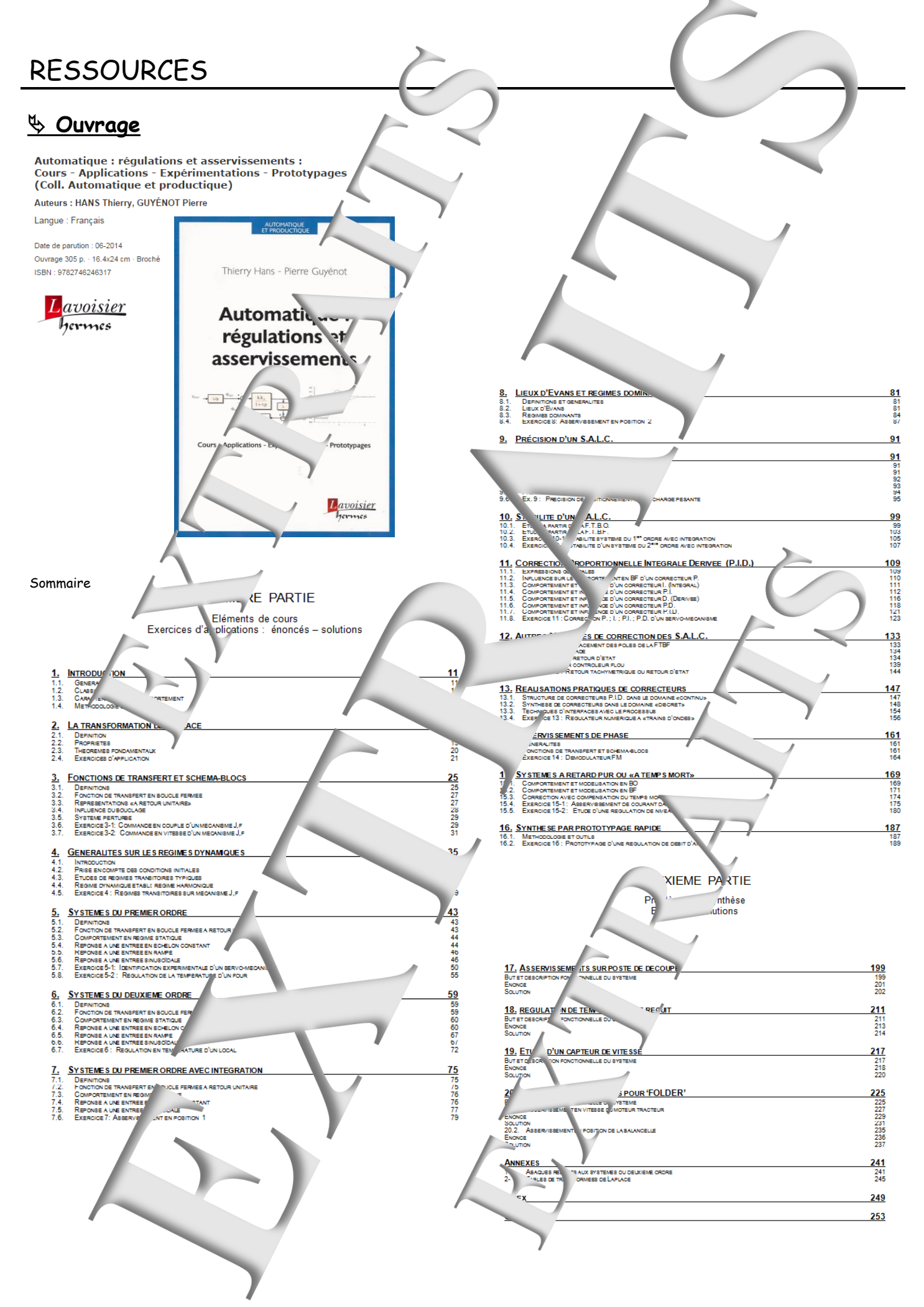

## **Didacticiel gratuit « D\_CCA\_Eval »**

www.didal **DIDALAB** 

Matér

#### Objet

Le logiciel « D CCA » permet le Contrôle et la f s par la société "Mapplications développé" s par la société Didalab dans le domaine des régulations et as ervisse

Le logiciel « D CCA Eval » a deux objectifs

& Evaluer les possibilités du logig <CA » par l'exploitations d'enr gistremen expérimentaux, préalablement effectués sur les \*'ons « Didalab » et ce, s y être relié; reproduire les exploitations d'essais «périmentaux et de produypages rapide»<br>développées dans l'ouvrage « Automatique : régulations et asservissement » écrit par T. Hans et P. Guyénot, ouvrage édités aux éditions »

#### Téchargement :

A partir du site :

ctiques, Enseignement Technique et Supérieu

**A** Byz

Dans le menu « LE CATALOG' <sup>IF</sup> GENL > Cliquer' sur « GENIF FI FCTRIQUE » puis sur « Automatique » et enfin sur l'icône de télécha gement :

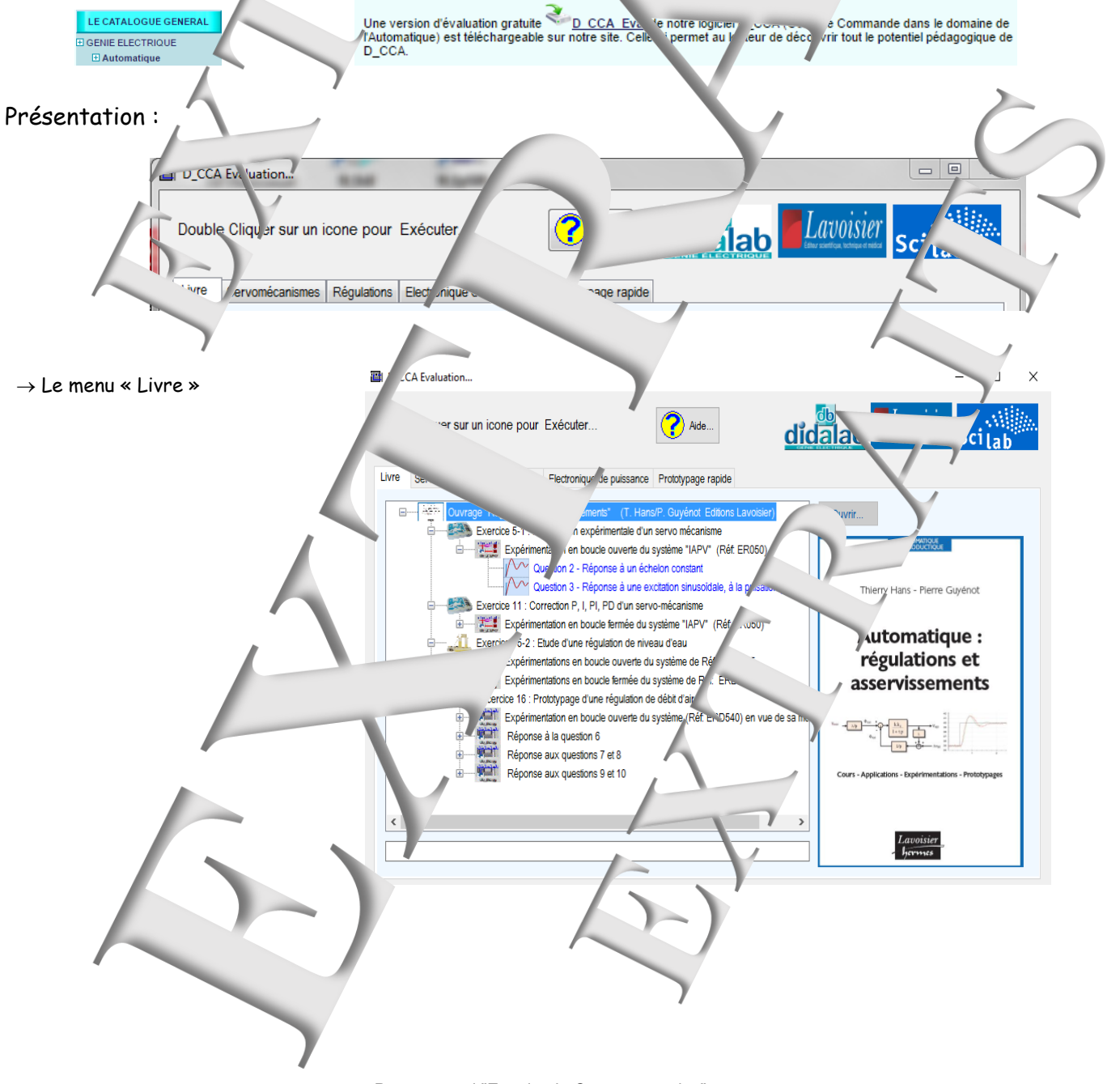

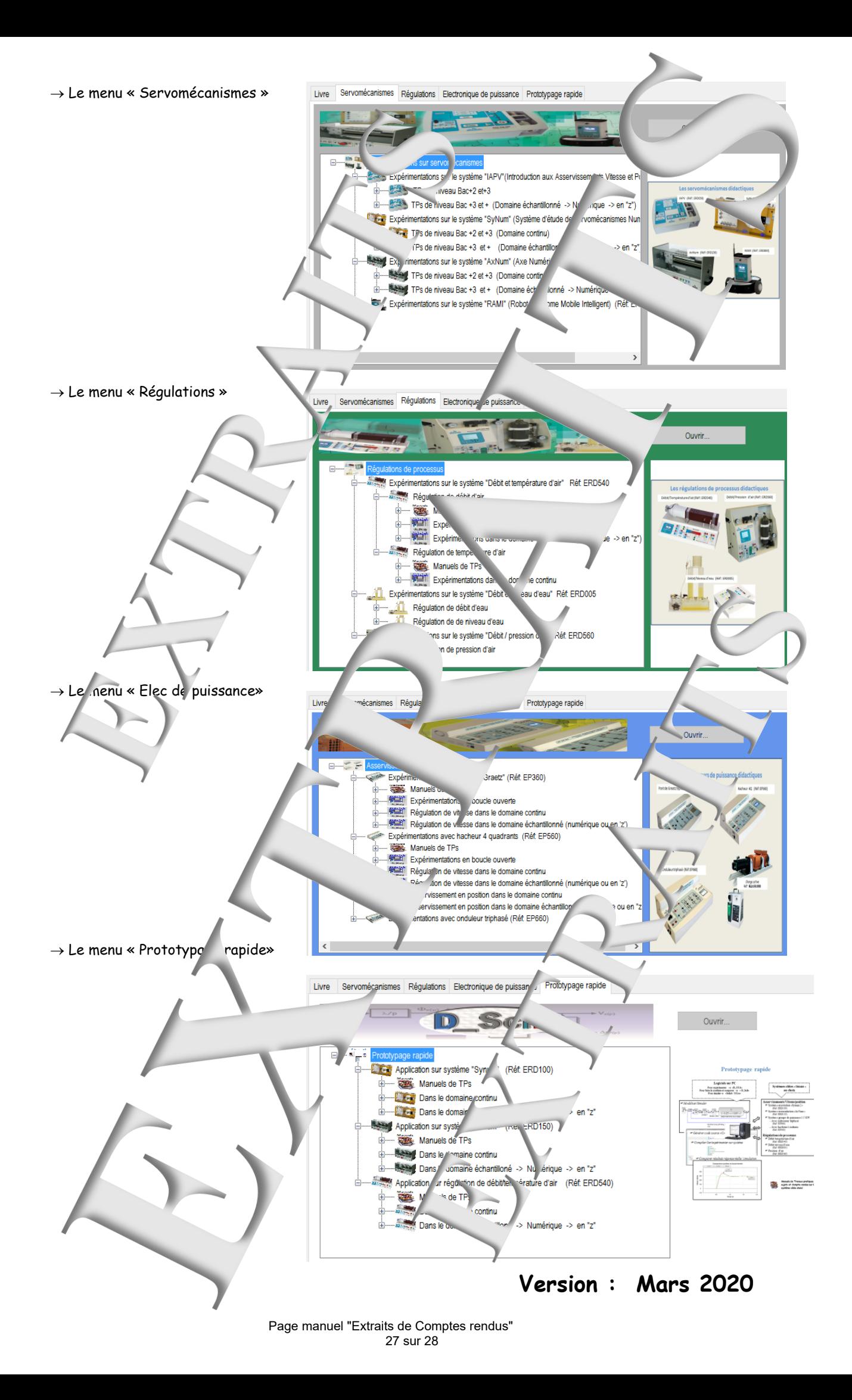

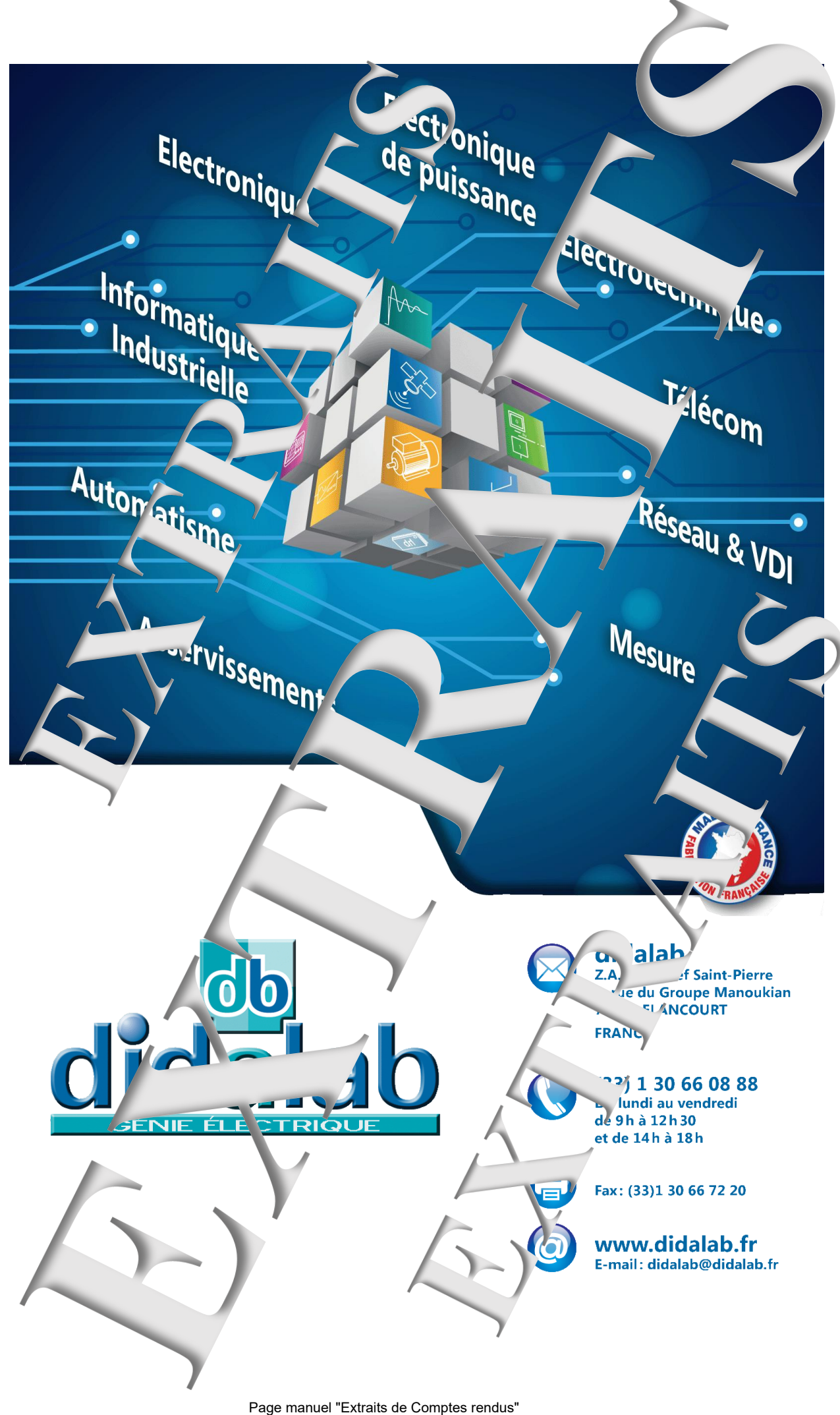

28 sur 28